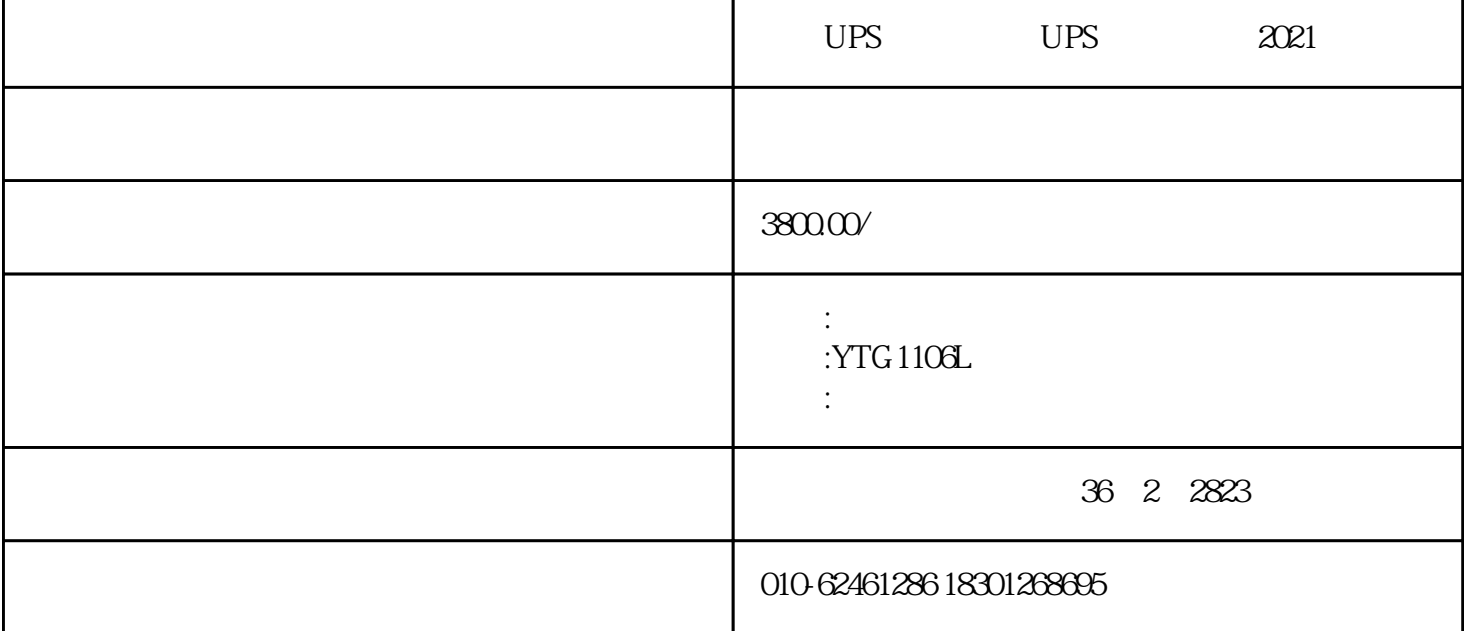

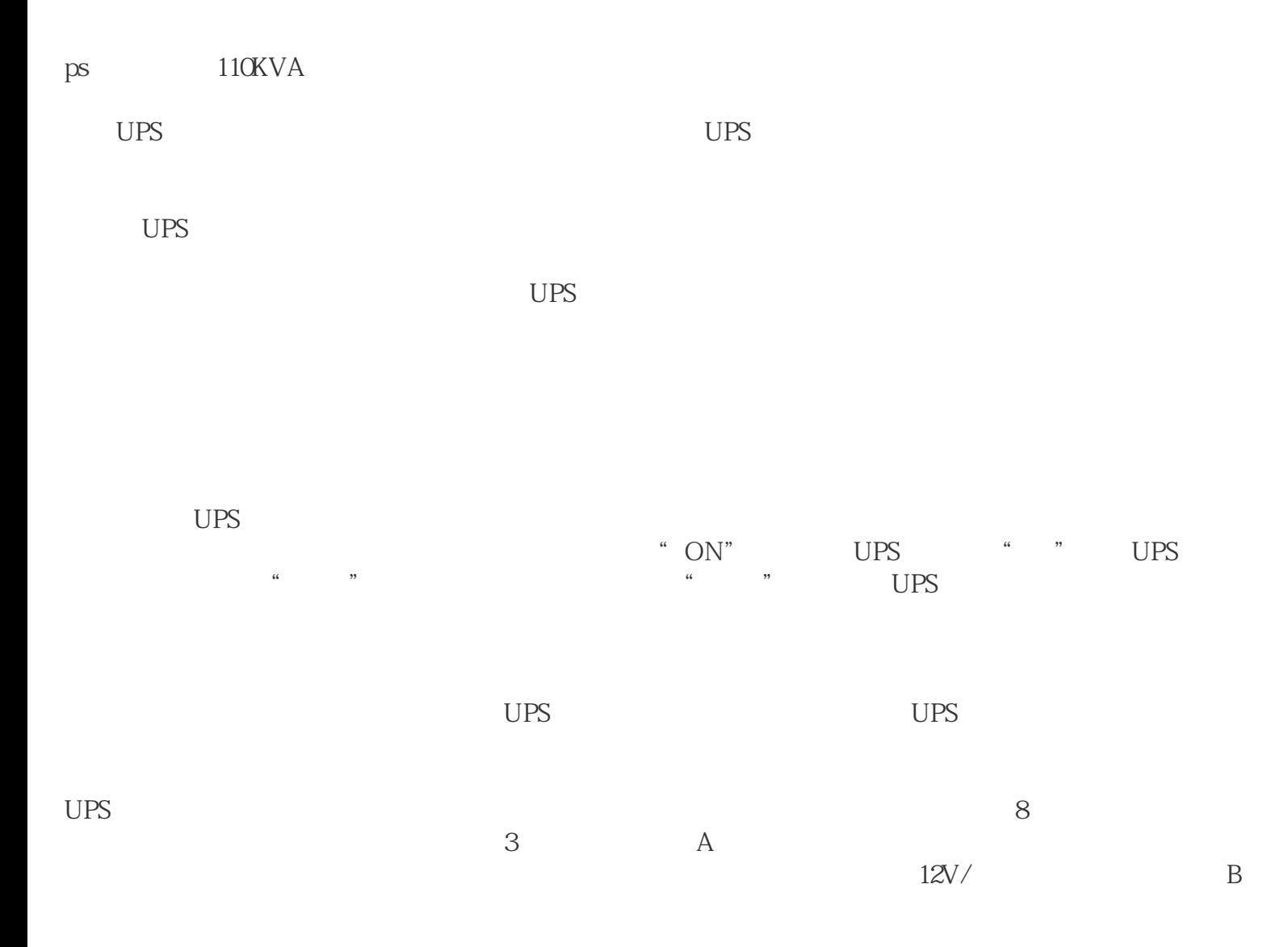

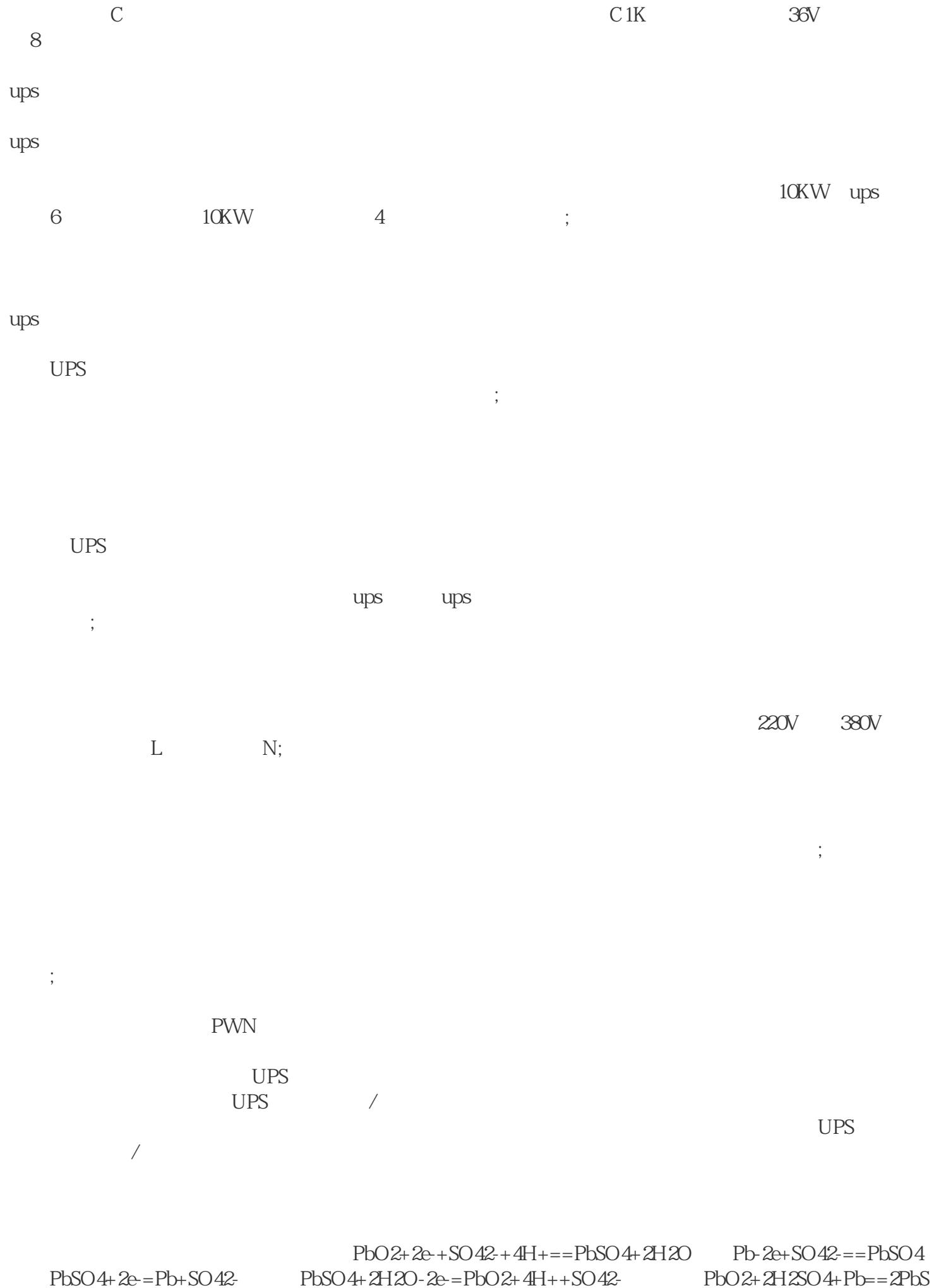

 $O4$ +2H2O $\Box$ 

PbSO4 PbSO4